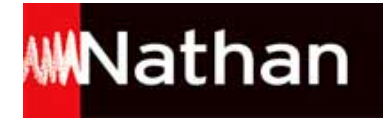

## **Cahier d'algorithmique et de programmation Hyperbole 2de (2018)**

Liste des ressources téléchargées

#### **Débuter avec Python**

```
- Fichiers PYTHON :
Débuter avec Python. 3.a • 1726373_p05_Programme_a.py
- Fichiers PYTHON :
Débuter avec Python. 3.b · 1726373_p05_Programme_b.py
- Fichiers PYTHON :
Débuter avec Python. 3.c · 1726373_p05_Programme_c.py
- Fichiers PYTHON :
Débuter avec Python. 3.d · 1726373_p05_Programme_d.py
- Fichiers PYTHON :
Débuter avec Python. 3.e · 1726373_p05_Programme_e.py
```
#### **Chapitre 1 - Structures algorithmiques**

```
- Fichiers SCRATCH :
Chapitre 1. Exercice 2 • 1726373_p07_ch01_Exo2.sb2
- Fichiers PYTHON :
Chapitre 1. Exercice 3.1.a • 1726373_p08_ch01_Exo3_question1a.py
- Fichiers PYTHON :
Chapitre 1. Exercice 2 • 1726373_p08_ch01_Exo3_question2.py
- Fichiers PYTHON :
Chapitre 1. Exercice 5 • 1726373_p10_ch01_Exo5.py
- Fichiers PYTHON :
Chapitre 1. Exercice 7 • 1726373_p11_ch01_Exo7.py
- Fichiers PYTHON :
Chapitre 1. Exercice 9 • 1726373_p12_ch01_Exo9.py
- Fichiers PYTHON :
Chapitre 1. Exercice 12 • 1726373_p14_ch01_Exo12.py
- Fichiers PYTHON :
Chapitre 1. Exercice 13 • 1726373_p15_ch01_Exo13.py
- Fichiers PYTHON :
Chapitre 1. Exercice 14.a • 1726373_p15_ch01_Exo14a.py
- Fichiers PYTHON :
Chapitre 1. Exercice 14.b • 1726373_p15_ch01_Exo14b.py
- Fichiers PYTHON :
Chapitre 1. Exercice 15 • 1726373_p16_ch01_Exo15.py
- Fichiers PYTHON :
Chapitre 1. Exercice 16 • 1726373_p16_ch01_Exo16.py
```
#### **Chapitre 2 - Fonctions numériques**

```
- Fichiers PYTHON :
Chapitre 2. Exercice 6.1 • 1726373_p21_ch02_Exo6_question1.py
- Fichiers PYTHON :
Chapitre 2. Exercice 6.2 • 1726373_p21_ch02_Exo6_question2.py
```
# **WWNathan**

- **Fichiers PYTHON :** Chapitre 2. Exercice 7 • 1726373\_p22\_ch02\_Exo7.py - **Fichiers PYTHON :** Chapitre 2. Exercice 8 • 1726373\_p23\_ch02\_Exo8.py - **Fichiers PYTHON :** Chapitre 2. Exercice 9.1.c • 1726373\_p24\_ch02\_Exo9\_question1c.py - **Fichiers PYTHON :** Chapitre 2. Exercice 9.2 • 1726373\_p24\_ch02\_Exo9\_question2.py - **Fichiers PYTHON :** Chapitre 2. Exercice 10 • 1726373\_p25\_ch02\_Exo10.py - **Fichiers PYTHON :** Chapitre 2. Exercice 12.1 • 1726373\_p27\_ch02\_Exo12\_question1.py - **Fichiers PYTHON :** Chapitre 2. Exercice 12.3 • 1726373\_p27\_ch02\_Exo12\_question3.py - **Fichiers PYTHON :** Chapitre 2. Exercice 13 • 1726373\_p28\_ch02\_Exo13.py - **Fichiers PYTHON :** Chapitre 2. Exercice 14.1 • 1726373\_p29\_ch02\_Exo14\_question1.py - **Fichiers PYTHON :** Chapitre 2. Exercice 14.3 • 1726373\_p29\_ch02\_Exo14\_question3.py - **Fichiers PYTHON :** Chapitre 2. Exercice 15.2 • 1726373\_p30\_ch02\_Exo15\_question2.py - **Fichiers GEOGEBRA :** Chapitre 2. Exercice 16.2.b • 1726373\_p31\_ch02\_Exo16.ggb - **Fichiers PYTHON :** Chapitre 2. Exercice 16.2.e • 1726373\_p31\_ch02\_Exo16\_question2e.py

#### **Chapitre 3 - Statistiques et probabilités**

```
- Fichiers PYTHON :
Chapitre 2. Exercice 16.3 • 1726373_p31_ch02_Exo16_question3.py
- Fichiers PYTHON :
Chapitre 3. Exercice 1 • 1726373_p32_ch03_Exo1.py
- Fichiers PYTHON :
Chapitre 3. Exercice 2 • 1726373_p33_ch03_Exo2.py
- Fichiers PYTHON :
Chapitre 3. Exercice 3 • 1726373_p34_ch03_Exo3.py
- Fichiers SCRATCH :
Chapitre 3. Exercice 4.1 • 1726373_p35_ch03_Exo4_question1.sb2
- Fichiers PYTHON :
Chapitre 3. Exercice 6 • 1726373_p36_ch03_Exo6.py
- Fichiers PYTHON :
Chapitre 3. Exercice 8 • 1726373_p37_ch03_Exo8.py
- Fichiers PYTHON :
Chapitre 3. Exercice 10 • 1726373_p38_ch03_Exo10.py
- Fichiers PYTHON :
Chapitre 3. Exercice 12 • 1726373_p39_ch03_Exo12.py
- Fichiers PYTHON :
Chapitre 3. Exercice 13 • 1726373_p40_ch03_Exo13.py
- Fichiers PYTHON :
Chapitre 3. Exercice 14 • 1726373_p40_ch03_Exo14.py
- Fichiers PYTHON :
Chapitre 3. Exercice 15 • 1726373_p41_ch03_Exo15.py
```
### **Chapitre 4 - Géométrie**

- **Fichiers PYTHON :** Chapitre 4. Exercice 2 • 1726373\_p43\_ch04\_Exo2\_question2.py

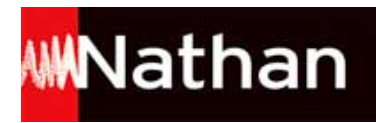

- **Fichiers PYTHON :** Chapitre 4. Exercice 3.2.b • 1726373\_p44\_ch04\_Exo3\_question2b.py - **Fichiers PYTHON :** Chapitre 4. Exercice 3.3 • 1726373\_p44\_ch04\_Exo3\_question3.py - **Fichiers PYTHON :** Chapitre 4. Exercice 4 • 1726373\_p45\_ch04\_Exo4.py - **Fichiers PYTHON :** Chapitre 4. Exercice 6 • 1726373\_p46\_ch04\_Exo6.py - **Fichiers PYTHON :** Chapitre 4. Exercice 7 • 1726373\_p47\_ch04\_Exo7.py